## **Optimización del proceso de minado, mediante modelos matemáticos no**

#### **lineales**

# **Optimization of the mining process by means of non-linear mathematical models**

Jose Sosa<sup>1</sup>, Herbert Castillo<sup>2</sup>

## **Resumen**

Las operaciones industriales como la minería a menudo requieren de constante mejoramiento de sus procesos para cumplir los estándares de calidad y por ende su productividad.

Por tal el modelamiento matemático es una herramienta que ayuda a describir el comportamiento de proceso convirtiéndose en una alternativa potencial para nuestra investigación. La identificación de las variables de entrada como de salida obedecen a sistemas de ecuaciones cuadráticas lo que hace perfecto para emplear las derivadas para obtener el máximo o mínimo resultado de la función objetivo.

La formulación de la función objetivo y las restricciones obedecen al empleo de mínimos cuadrados por ajuste de curvas de la toma de los datos experimentales del proceso, reportado en una guardia en la mina Marcapunta Norte de la Empresa Sociedad Minera El Brocal S.A.A.

El empleo del software MATLAB nos ayuda a desarrollar operaciones matemáticas de manera fácil, y con las herramientas Curve Fitting y Notebook Mupad, modelamos los datos de los reportes, representando sus variables a través de sus reglas de formación para luego aplicar las derivadas y obtener los datos mínimos originando la optimización del proceso de minado.

**Palabras clave:** Programación no lineal, extracción de minerales, investigación operativa.

**http://dx.doi.org/10.21503/cyd.v23i1.1861**

 $1$  Mg. José Luis SOSA SANCHEZ, Docente UAP, Docente adscrito a la Facultad de Ingeniería de Universidad Nacional Daniel Alcides Carrión –Cerro de Pasco.

<sup>&</sup>lt;sup>2</sup> MSc. Hebert Carlos CASTILLO PAREDES, Docente Principal D.E. Facultad de Ingeniería, Universidad Nacional Daniel Alcides Carrión –Cerro de Pasco

## **Abstract**

Industrial operations such as mining often require constant improvement of their processes to meet quality standards and thus their productivity.

Therefore mathematical modeling is a tool that helps to describe the process behavior becoming a potential alternative for our research. The identification of input and output variables obey systems of quadratic equations which makes it perfect to use the derivatives to obtain the maximum or minimum result of the objective function.

The formulation of the objective function and the restrictions obey to the use of least squares by adjustment of curves of the capture of the experimental data of the process, reported in a guard in the Marcapunta Norte mine of the Mining Company Sociedad Minera El Brocal S.A.A.

The use of MATLAB software helps us to develop mathematical operations easily, and with the Curve Fitting and Notebook Mupad tools, we model the data of the reports, representing their variables through their rules of formation to then apply the derivatives and obtain the minimum data originating the optimization of the mining process.

**Keywords:** Nonlinear programming, mineral extraction, operational research.

# **INTRODUCCIÓN**

El presente, surge de la necesidad de mejorar el proceso de minado de la mina subterránea Marcapunta norte tipo I polimetálica; Oro, Plata, Cobre y Arsénico de la Empresa Sociedad Minera El Brocal S.A.A. cuyas operaciones se localiza en el distrito de Tinyahuarco, Provincia de Pasco, Departamento y Región de Pasco (S.A.A, 2016).

Para alcanzar la mejora del proceso trazamos como objetivo; determinar el ancho de minado óptimo para una dilución mínima permisible mediante el análisis de los datos experimentales del reporte descrito en el cuadro N°1.

Por lo cual se propone desarrollar un método de optimización basado en los datos descritos mediante sistemas de ecuaciones cuadráticas, con restricciones no lineales cuya característica es propia del proceso, al relacionar las variables dilución, ancho de minado y ancho de veta, lo que conlleva a emplear el método de niveles de Lagrange comúnmente denominado optimización de tipo programación cuadrática.

# **MÉTODOS Y MATERIALES**

#### **Método**

La metodología aplicada se define en los siguientes procedimientos:

## **Definición de variable dilución**

Por muchos factores de operación minera considerando el tipo de mina, no se puede extraer tan solo el mineral como se muestra en la figura N°1, a ese fenómeno se denomina dilución por lo que definimos a la porción de material no deseable, que por la dinámica de la extracción se mezcla con el mineral y esto conlleva a minimizar esa variable.

# **Definición de la variable ancho de minado**

Es el ancho mínimo horizontal, que permite explotar una veta de mineral, de acuerdo al equipo que se utiliza para esta operación es de 4 metros ver cuadro N°1, y como el ancho de la veta es menor durante la explotación, el tajo correspondiente se tiene que ampliarse a este ancho, generando una dilución.

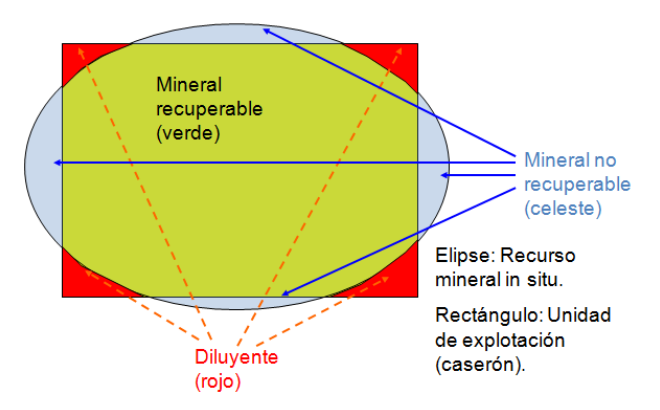

Figura N°1. Zona donde se encuentra el material no deseado llamado dilución.

## **Optimización por el método programación cuadrática**

Es un caso particular de programación matemática no lineal. Por lo que relaciona las variables de manera que ejercen influencia directa sobre la función objetivo para ser más estrictos, el proceso minero se rige a modelos no lineales por la dinámica de sus variables, cuya formulación matemática que minimiza una función cuadrática se expresa de la forma (MathWorks, Quadratic Programming, 2016):

$$
\min_x \left\{ \frac{1}{2} x^\mathsf{T} H x + f^\mathsf{T} x \right\}
$$

Sujeto a las restricciones:

$$
\begin{aligned} Ax \leq b \\ A_{eq}x = b_{eq} \\ lb \leq x \leq ub \end{aligned}
$$

Donde:

 $\mathit{x}_i$ : Variable x (ancho de veta) e y (ancho de minado).

 $Hx$ :Matriz de coeficientes de la variable cuadrática.

: Vector fila de coeficientes de la variable lineal.

 $A_{ea}$ : Matriz de coeficientes de las variables de la restricción.

 $b_{ea}$ : Vector columna de las soluciones del sistema.

lb: Margen de bondad inferior de las variables.

 $ub:$  Margen de bondad superior de las variables.

Empleando el modelo cuadrático para nuestro caso, se define la restricción:  $-6,282x + 4,175y = -10,83$  cuando  $Z_{(x,y)} = 0$  del modelo de la dilución  $Z_{(x,y)} =$  $10,83 - 6,282x + 4,175y$ , obtenido del ajuste de curva como muestra la figura N°2:

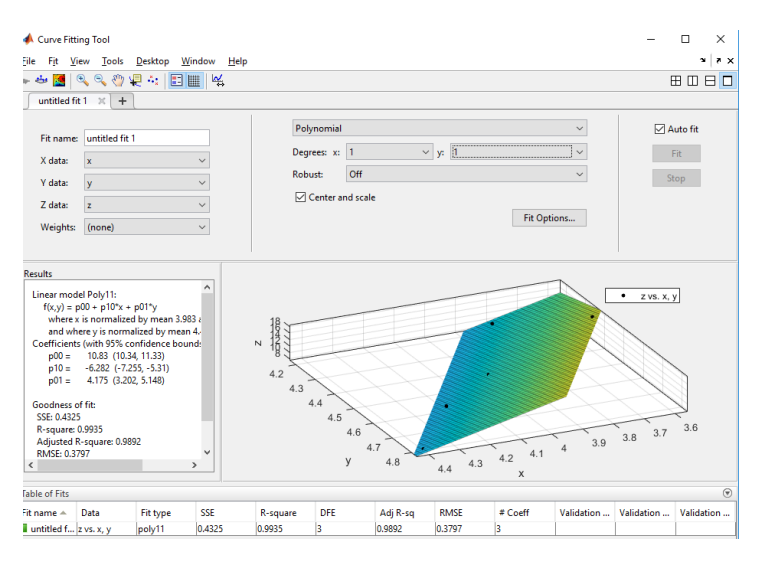

**Figura N°2.** Modelado de la ecuación restricción y,x.

La función objetivo se ordena de la siguiente manera  $z(x, y) = 0x^2 - 17,37y^2 +$  $16,67xy - 95,25x + 105,6y - 31,54$ , y su representación matricial es:

> $H = \begin{bmatrix} 0 & 16.67 \\ 16.67 & -34.74 \end{bmatrix}$   $f = \begin{bmatrix} -95.25 \\ 105.6 \end{bmatrix}$ 105.6 ]

Con la restricción  $-6,282x + 4,175y = -10,83$  de forma matricial:

 $A_{eq} = [-6,282 \quad 4,175]$ ;  $b_{eq} = [-10,83]$  como se visualiza en la siguiente figura:

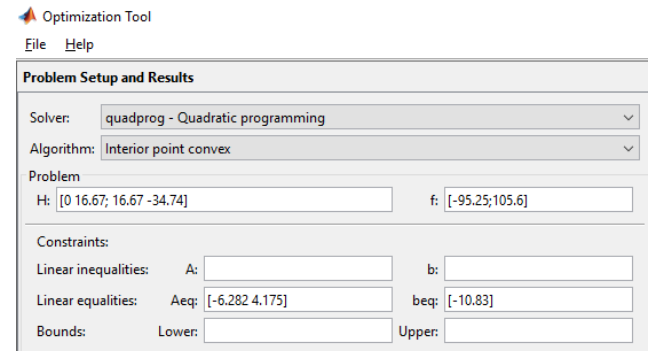

**Figura N°3.** Ingreso de valores en la herramienta de optimización.

Evaluando el algoritmo se obtiene  $Z_{(5,476:5,646)} = 36,3139 - 31,54 = 4,7739$ ; como se muestra en la figura N°3.

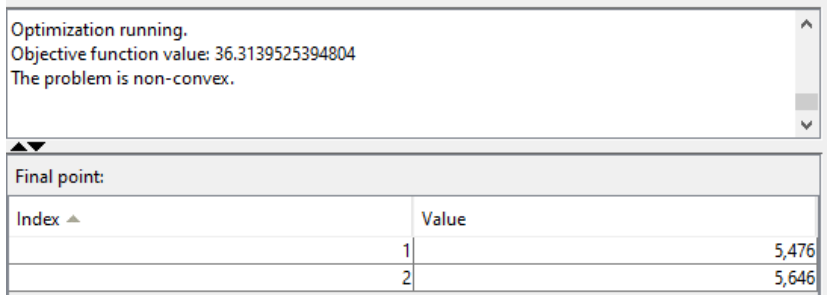

**Figura N°3.** Obtención del valor óptimo.

Cuyo valor indica que presenta la mínima dilución de 4,77% cuando el ancho de veta es: 5,476 metros y un ancho de minado de 5,646 metros, lo cual para el comportamiento del minado sobrepasan esas medidas. Concluyendo que se debe emplear el método de las derivadas.

## **Empleo de las derivadas**

Para nuestro caso remplazaremos la restricción  $Y_{(x)}$  (ancho de minado) en la función objetivo  $Z_{(x,y)}$  (dilución) con la finalidad de obtener el modelo representado en *x* (ancho de veta), para luego derivar e igualarla a cero, obteniendo un mínimo relativo.

- $z'(x) = 0$  y  $z''(x) < 0$ , entonces se obtiene un máximo relativo
- $z'(x) = 0$  y  $z''(x) > 0$ , entonces se obtiene un mínimo relativo.

## **Ajuste de curvas por el método de mínimos cuadrados**

La función que realiza el ajuste de curvas es  $p = polyfit(x,y,n)$  lo que devuelve los coeficientes para un polinomio p(x) de grado n que se ajusta mejor (en un sentido de mínimos cuadrados) para los datos en y. Los coeficientes en p están en potencias descendentes, y la longitud de p es n+1.

$$
p(x) = p_1 x^n + p_2 x^{n-1} + \dots + p_n x + p_{n+1}
$$

Polyfit es un algoritmo que se utiliza x para formar la matriz de Vandermonde V con n+1 columnas y m que depende de la longitud de x para las filas, lo que da como resultado el sistema lineal

$$
\begin{pmatrix} x_1^n & x_1^{n-1} & \cdots & 1 \\ x_2^n & x_2^{n-1} & \cdots & 1 \\ \vdots & \vdots & \ddots & \vdots \\ x_m^n & x_m^{n-1} & \cdots & 1 \end{pmatrix} \begin{pmatrix} p_1 \\ p_2 \\ \vdots \\ p_{n+1} \end{pmatrix} = \begin{pmatrix} y_1 \\ y_2 \\ \vdots \\ y_m \end{pmatrix}
$$

Obteniendo  $p = V\vee v$ . Dado que las columnas en la matriz de Vandermonde son potencias del vector x, el número de condición de V a menudo es grande para ajustes de alto orden, lo que resulta en una matriz de coeficiente singular. En esos casos, el centrado y el escalado pueden mejorar las propiedades numéricas del sistema para producir un ajuste más confiable (MathWorks, polyfit, 2016).

#### **Materiales**

Los materiales empleados son los siguientes:

#### **Datos de la operación de minado**

Exploración del reporte de labores a continuación. (Cia. Minera EL BROCAL Julio - 2015). Para determinar el ancho de minado óptimo considerando una dilución mínima permisible.

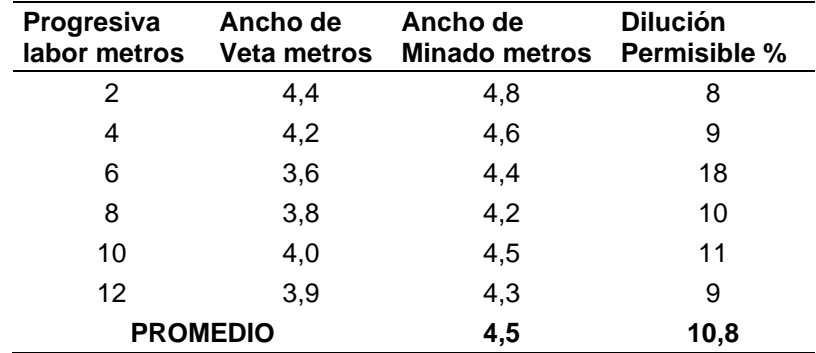

#### **Cuadro N°1. Reporte de minado guardia 2 del viernes 12 de junio, 2015**

#### **Software de cálculo**

El lenguaje MATLAB basado en matrices que permite expresar mediante matemáticas computacionales el mundo real, empleando sus siguientes características (MathWorks, Descripción del producto MATLAB, 2016):

Lenguaje de alto nivel para la informática científica y de ingeniería.

Aplicaciones para ajuste de curvas, clasificación de datos, análisis de señales, ajuste del sistema de control y muchas otras tareas.

# **RESULTADOS**

Para obtener los resultados se trabajó bajo la siguiente secuencia:

1. Empezamos declarando las variables en el Workspace del MATLAB, dilución, ancho de veta y ancho de minado, tal como se aprecia en la figura N°4.

| Name ▲          | Value                                       | Min    | Max    |
|-----------------|---------------------------------------------|--------|--------|
| AnchoMinado     | [4.8000:4.6000:4.4000:4.2000:4.5000:4.3000] | 4.2000 | 4.8000 |
| AnchoVeta       | [4.4000:4.2000:3.6000:3.8000:4:3.9000]      | 3.6000 | 4.4000 |
| <b>Dilucion</b> | [8;9;18;10;11;9]                            | 8      | 18     |

**Figura N°4.** Variables declaradas en el Workspace.

Donde se define las variables para su procedimiento del cálculo de la siguiente manera:

- z=Dilución se encuentra en %.
- y=Ancho de Minado en metros.
- x=Ancho de Veta en metros.
- 2. Seguidamente se procede a obtener el modelo matemático de la función objetivo dilución, con el soporte del programa computacional como muestra la figura N°5.

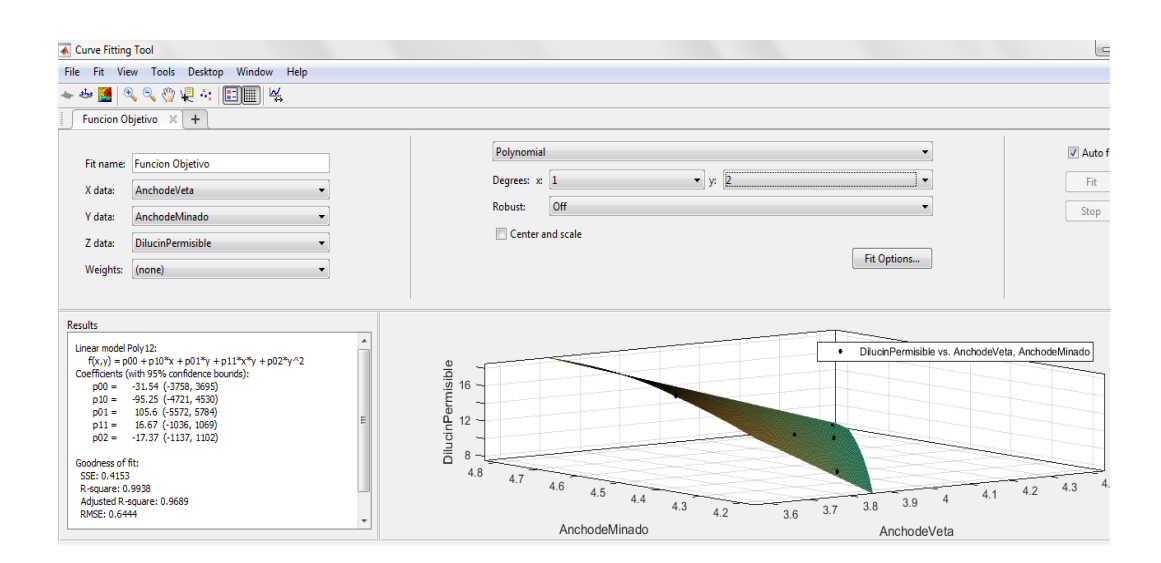

**Figura N°5.** Curve fitting app de Matlab variables z,y,x.

Del resultado del programa formulamos el modelo en función de sus variables independientes x e y:

$$
z(x,y) = -31,54 - 95,25x + 105,6y + 16,67xy - 17,37y^2
$$

Para validar el modelo propuesto se analiza las bondades de ajuste que arroja el tookit Curve fitting como muestra en la tabla N°1, y se considera como indicador al R<sup>2</sup> cuya relación de dependencia de las variables es de un 0.99, lo que es favorable para aceptar el modelo.

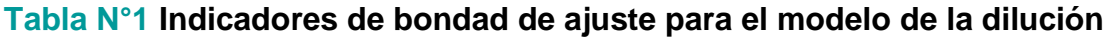

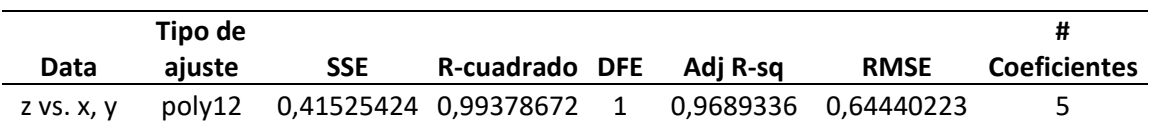

3. De igual manera se procede a obtener el modelo matemático del ancho de minado, esta función restringe la operación minera y la forma de obtener se muestra en la figura N°6.

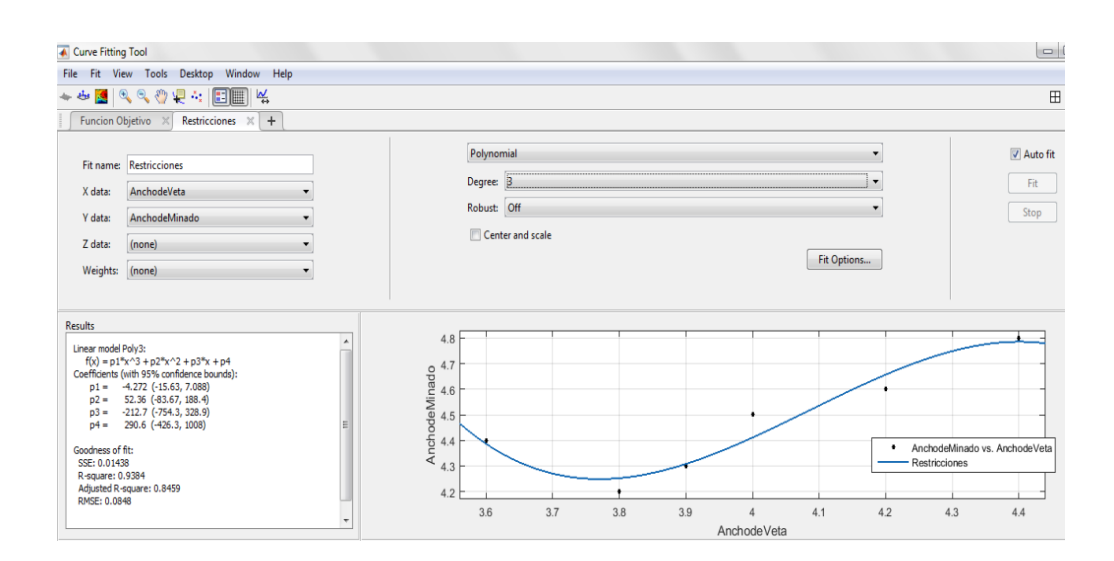

**Figura N°6. Curve fitting app de Matlab variables y,x.**

Del resultado de programa formulamos el modelo en función de la variable independiente x:

$$
y(x) = -4,272x^3 + 52,36x^2 - 212,7x + 290,6
$$

Igual para validar el modelo se recurre a la tabla N°2 donde aprecia los indicadores de las bondades de ajuste que genero el programa computacional, y consideramos como indicador al  $R<sup>2</sup>$  cuya relación de dependencia de las variables es de un 0,94, lo que es favorable para el modelo.

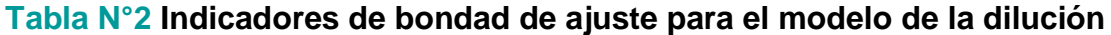

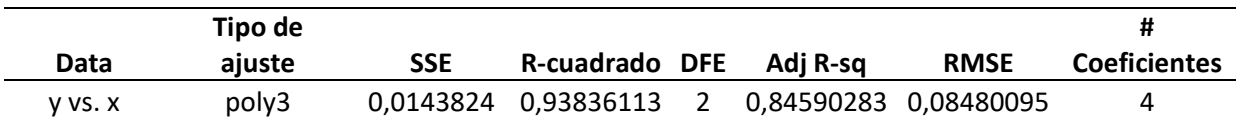

4. Seguidamente remplazamos la restricción y(x) en z(x,y) con la finalidad de obtener el modelo en función de x, para proceder con la derivada y obtener los puntos máximos y mínimos de la función de dilución.

$$
z(x) = 5529,216x2 - 17,37(4,272x3 - 52,36x2 + 212,7x - 290,6)2
$$
  
- 16,67x(4,272x<sup>3</sup> - 52,36x<sup>2</sup> + 212,7x - 290,6) - 22556,37x  
- 451,1232x<sup>3</sup> + 30655,82

$$
\frac{d_{z(x)}}{d(x)} = 7512,723x - 16,67x(12,816x^2 - 104,72x + 212,7) - 34,74(12,816x^2 - 104,72x + 212,7)(4,272x^3 - 52,36x^2 + 212,7x - 290,6)
$$
  
- 480,5284x<sup>2</sup> - 71,21424x<sup>3</sup> - 17712,068  

$$
\frac{d_{z(x)}}{d(x)} = -1902,01x^5 + 38853,53x^4 - 317035,73x^3 + 1291343,58x^2 - 2624910,29x + 2129588,87
$$

$$
\frac{d_{z(x)}}{d(x)} = 0 \rightarrow x = \{3,40; 3,93; 4,23; 4,43 + 0,37i; 4,43 - 0,37i\}
$$

5. Por último, se analiza los valores que toma x, obteniendo tres valores reales y dos complejas, los puntos que optimizan el proceso de minado al disminuir la dilución se representan en la figura N°7.

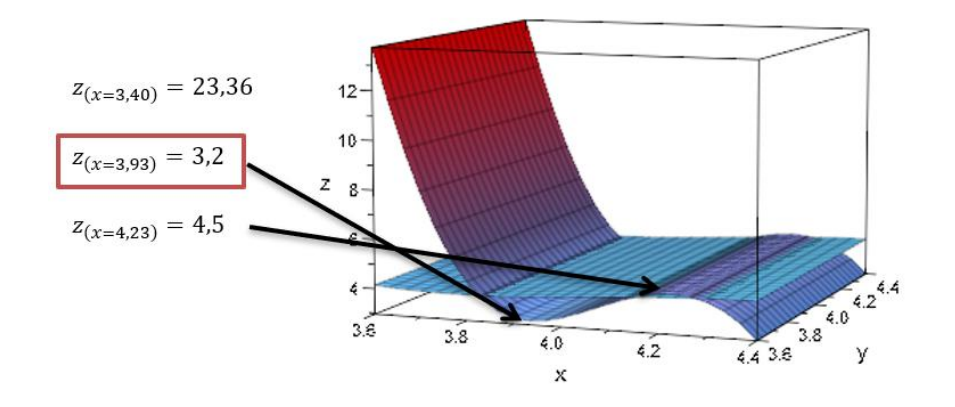

**Figura N°7. Representación 3D de la función objetivo y su restricción**

Lo que conlleva a obtener el punto significativo mínimo  $z_{(x=3.93)} = 3.2$  y un máximo  $z_{(x=4.23)} = 4.5$  que evaluando en la función obtenemos los valores óptimos, además se sabe que el producto de los valores del ancho de veta con la dilución se obtiene el ancho de minado tal como muestra la siguiente relación:

$$
y = x * (1 + z\%)
$$

Lo que conlleva a generar el siguiente cuadro N° 2.

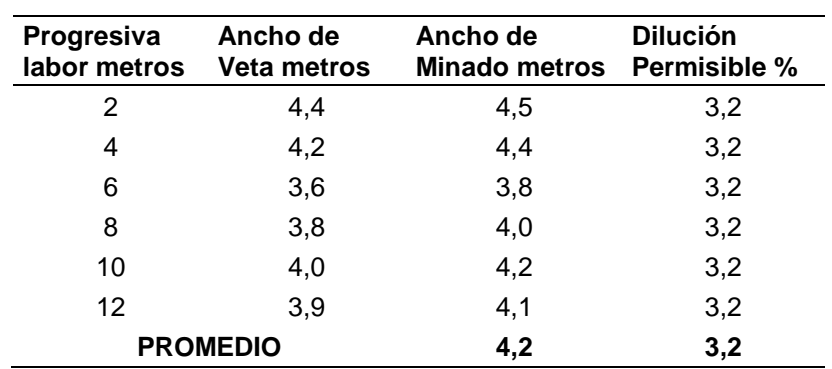

## **Tabla N°2. Valores optimizados**

## **CONCLUSIÓNES**

Se demuestra que la dilución es posible minimizar empleando la formulación matemática de un proceso minero, hasta un 3,2% en cada progresiva de 2 metros de avance, obteniendo un ancho de minado en promedio de 4,2 metros, a comparación del cuadro N°1de 4,5 metros.

Se concluye con la aplicación optimización del proceso de minado, mediante modelos matemáticos no lineales, disminuir en 0,3 metros el ancho de minado lo que conlleva a reducir costos de operaciones.

# **BIBLIOGRAFÍA**

- Automática, D. d. (2011). *Universidad de Valladolid.* Obtenido de http://www.isa.cie.uva.es/~maria/programacion-cuadratica.pdf
- comunicación, E. S. (2012). *Maximos y mínimos de funciones de varias variables.* Obtenido de http://www.dtic.upf.edu/~gharo/anum/apunts/hessian.pdf
- MathWorks. (2016). *Descripción del producto MATLAB*. Obtenido de https://www.mathworks.com/help/matlab/learn\_matlab/product-description.html
- MathWorks. (2016). *polyfit*. Obtenido de https://www.mathworks.com/help/matlab/ref/polyfit.html?s\_tid=doc\_ta#bufchyu-5
- MathWorks. (2016). *Quadratic Programming*. Obtenido de https://www.mathworks.com/discovery/quadraticprogramming.html?s\_tid=srchtitle

S.A.A, S. M. (2016). *Memoria anual 2016.* El Brocal. Lima: lovemark.pe. Obtenido de http://www.elbrocal.pe/

## **Correo de contacto:**

**EMAIL:** [jsosasa@undac.edu.p](mailto:jsosasa@undac.edu.)e [sosasjose.01@gmail.com](mailto:sosasjose.01@gmail.com)